## Fast Cash - How to Get Fast Cash in Desperate Financial Situations

Desperate times calls for desperate measures. The financial world is going through troubled times. Many individuals are being forced to shut shop due to lack of finances.

**March 25, 2010** - <u>*PRLog*</u> -- Desperate times calls for desperate measures. The financial world is going through troubled times. Many individuals are being forced to shut shop due to lack of finances. But the demand will never be far gone. There are temptations and there are necessities. To meet these necessities it is essential to have money. But there are very few people who are able to make ends meet let alone indulge themselves in pleasure or give them the space to be involved in something that requires money.

Life is full of uncertainties. So, you never know how you will be able to get fast cash at moments when you need it the most. You only have to look around for that. There are people and organizations which offer cash during your inconvenience so that you can be able to pull yourself out of any situation of dire need. These people offer cash loans that you will be able to pay back when you receive your salary. These are also known as payday loans. The beauty of payday loans is that you will be able to get money whenever you need it by just approaching payday loan lenders.

If you find yourself in a desperate financial situation; maybe you have received an unpaid bill or you have to pay for the car repairs but you do not have any money with you. Your payday is also not due till the next week but you require fast cash. The best way to get out of such a situation is to apply for a payday loan. The reason for this is that payday loans normally consist of small denominations given by lenders until your next payday. If you want to borrow \$1000, all you have to do is write out a post-dated check to the creditor of \$1250, since the rate of interest charged on these loans is \$25 per \$100 or a 650% annual interest rate (APR). The creditor will cash this check only after you receive your salary. As a result, you will be able to borrow up to \$1,000 or even more in less than 24 hours with a payday loan.

If you want the amount to be transferred to your account, the creditor will do it and you will be able to withdraw the money with your credit card. However, these loans come with a very high interest rate and so many people argue that it is not profitable. Well, you win some and you lose some. But if you are in Desperate Financial Situations and need fast cash, payday loans are definitely your thing.

If you need fast cash then an online payday loan can be the most convenient way to get money quick. Instead of going directly to a particular lender it would wise to get multiple quotes. There are websites which allow you to get multiple quotes from several lenders. These sites make the lenders compete for your loan and then you can choose the lender who offered the best deal. Check out the following link to quickly get multiple quotes:

Legitimate Cash Advance Lenders(<u>http://www.internetpaydaycashadvance.com</u>)

---- End ----

| Source      | internetpaydaycashadvance.com                                                          |
|-------------|----------------------------------------------------------------------------------------|
| Industry    | Financial, Loans                                                                       |
| Tags        | Payday Loans, Loans Payday, Loan Payday, Payday Loan, Payday Cash Loan, Payday Advance |
| <u>Loan</u> |                                                                                        |
| Link        | https://prlog.org/10595133                                                             |

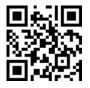

Scan this QR Code with your SmartPhone to-\* Read this news online

- \* Contact author
- \* Bookmark or share online